## <sup>®</sup> P2B Update

Several changes have been made since Manual Revision 1.03 (E302) of the P2B AGP Mainboard. Major changes include the following jumper settings. As always, heed the warning and notes in the original manual, particularly on overclocking (see page 14, **CPU Core:BUS Frequency Multiple)**.

## **AGP Frequency Selection (AGPFS)**

This option sets the frequency ratio between the AGP bus frequency and the CPU bus frequency. The default sets the AGP frequency to 2/3 of the CPU bus or host frequency.

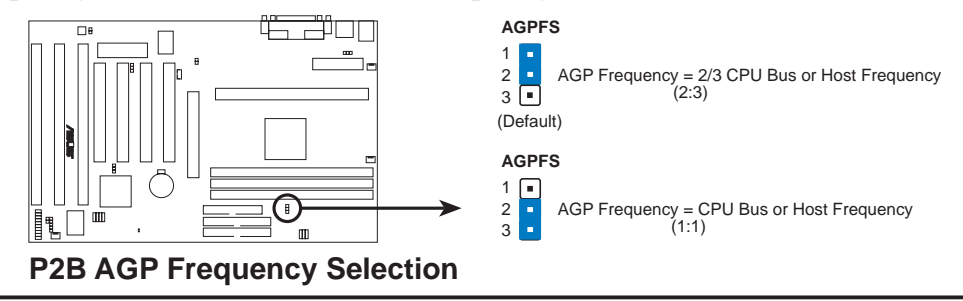

**WARNING!** AGP bus frequencies above 66MHz exceed the specifications for the AGP interface and are not guaranteed to be stable.

## **CPU Core:BUS Frequency Multiple (BF0, BF1, BF2, BF3)**

This option sets the frequency ratio between the *Internal* frequency of the CPU and the CPU's *External* frequency. These must be set in conjunction with the *CPU Bus Frequency.*

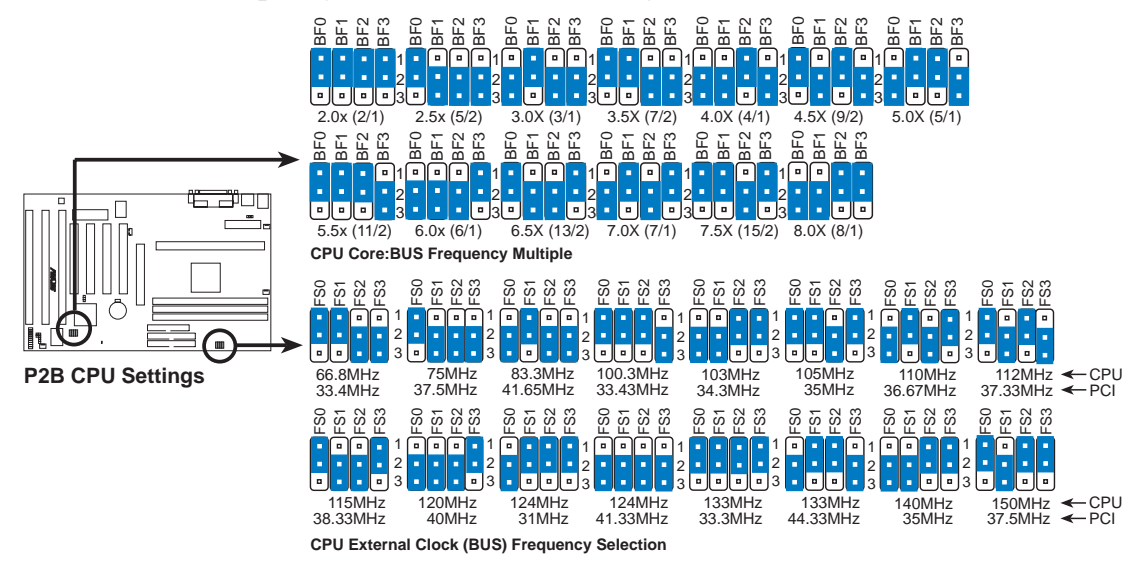

*Set the jumpers by the Internal speed of your processor as follows:*

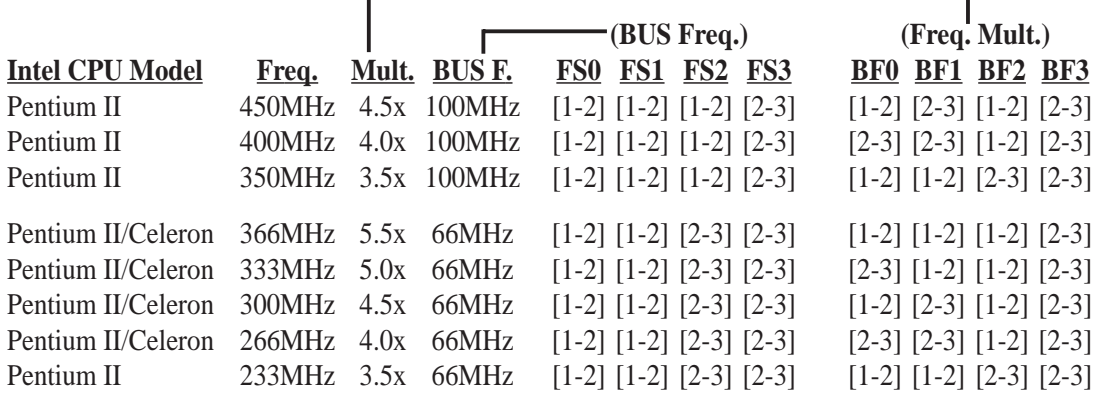